## **Cómo activar VoLTE en modelos Samsung con Android**

En este instructivo encontrarás una guía paso a paso de cómo **activar** la opción **VoLTE** en tu **Samsung**.

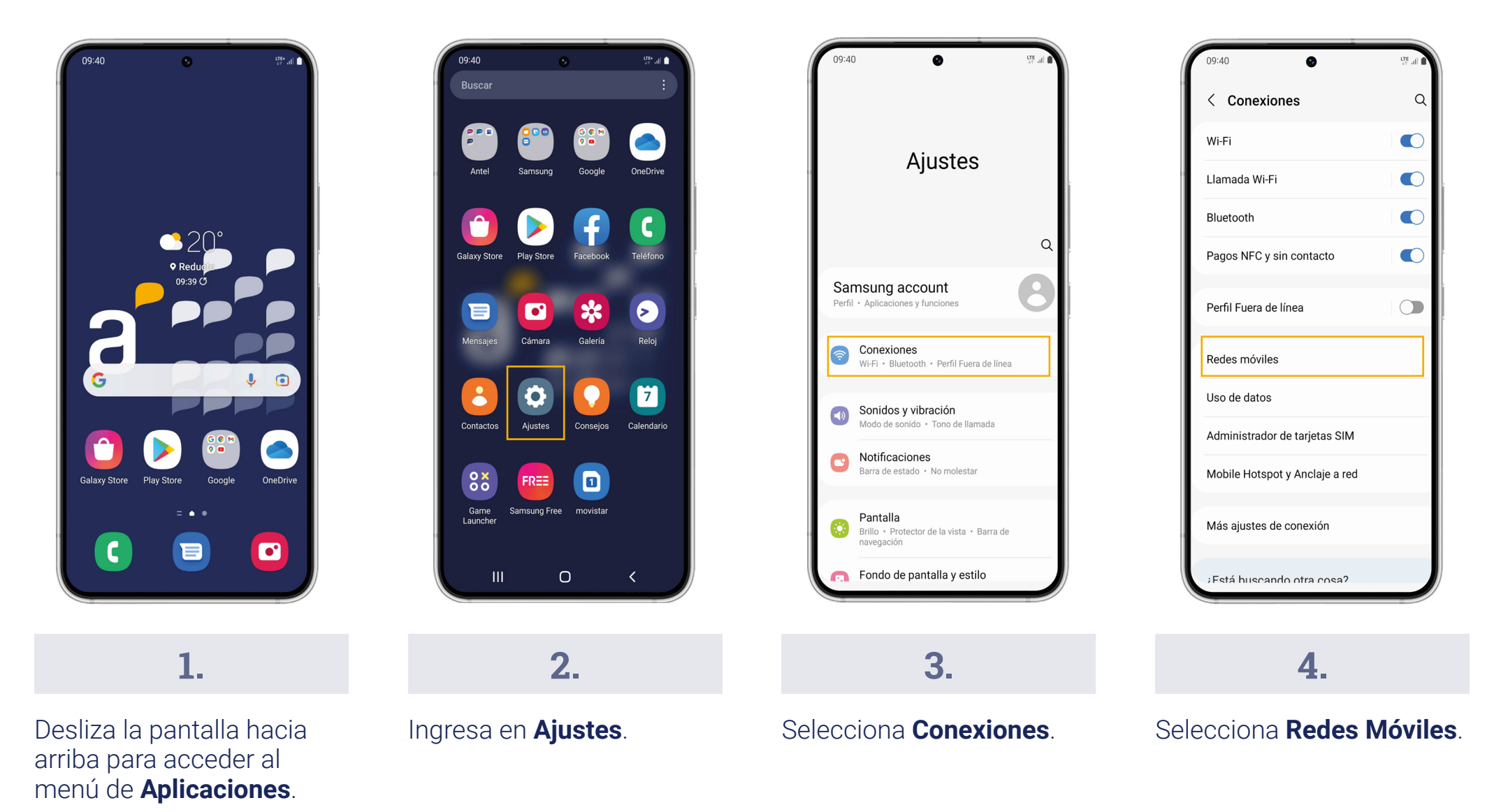

## **Cómo activar VoLTE en modelos Samsung con Android**

En este instructivo encontrarás una guía paso a paso de cómo **activar** la opción **VoLTE** en tu **Samsung**.

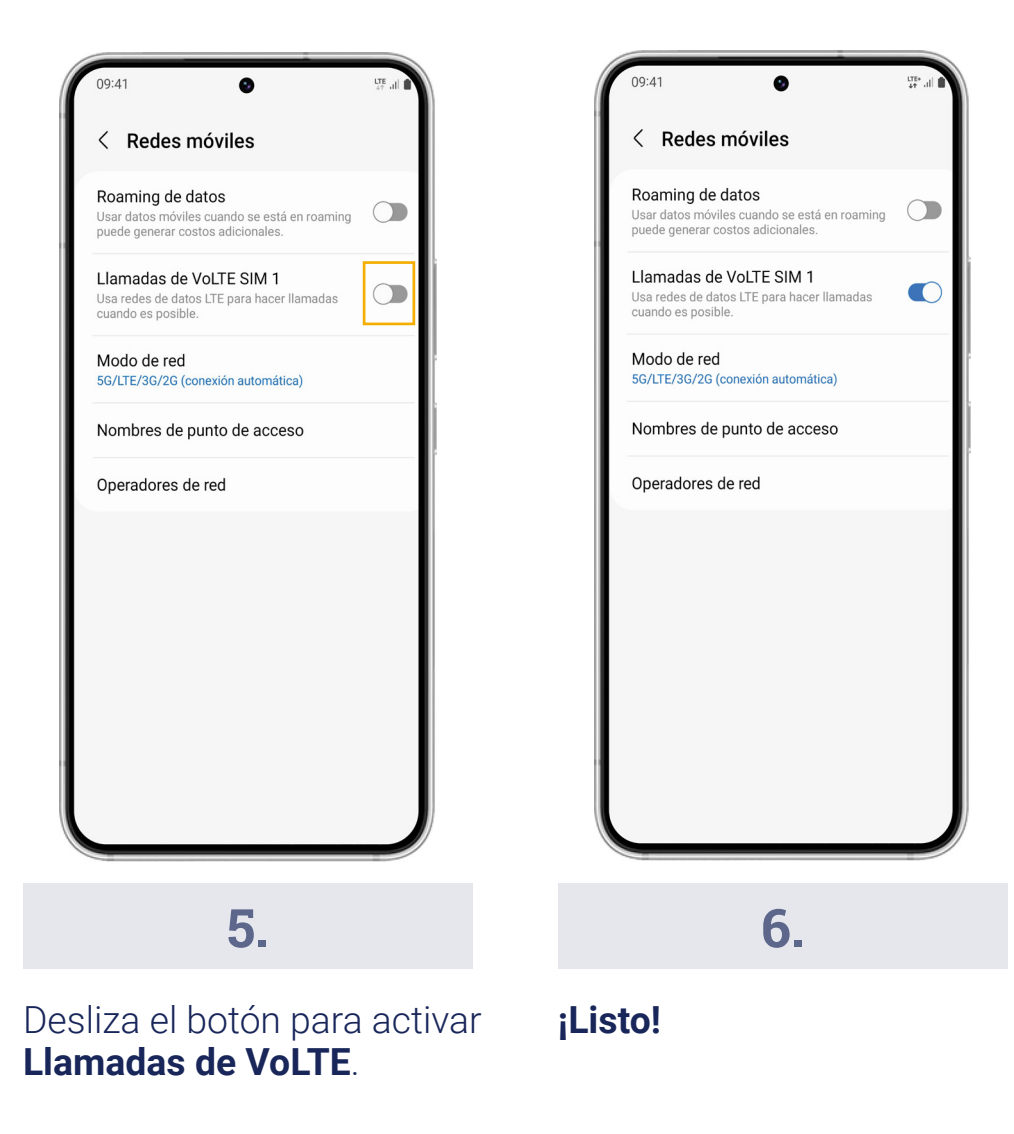